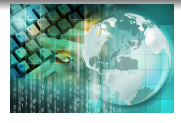

*INFORMATICA I Arreglos o " vectores "*

*Ing.Juan Carlos Cuttitta*

Universidad Tecnológica Nacional

Facultad Regional Buenos Aires

Departamento de Ingeniería Electrónica

24 de mayo de 2020

### Declaración y disposición en memoria

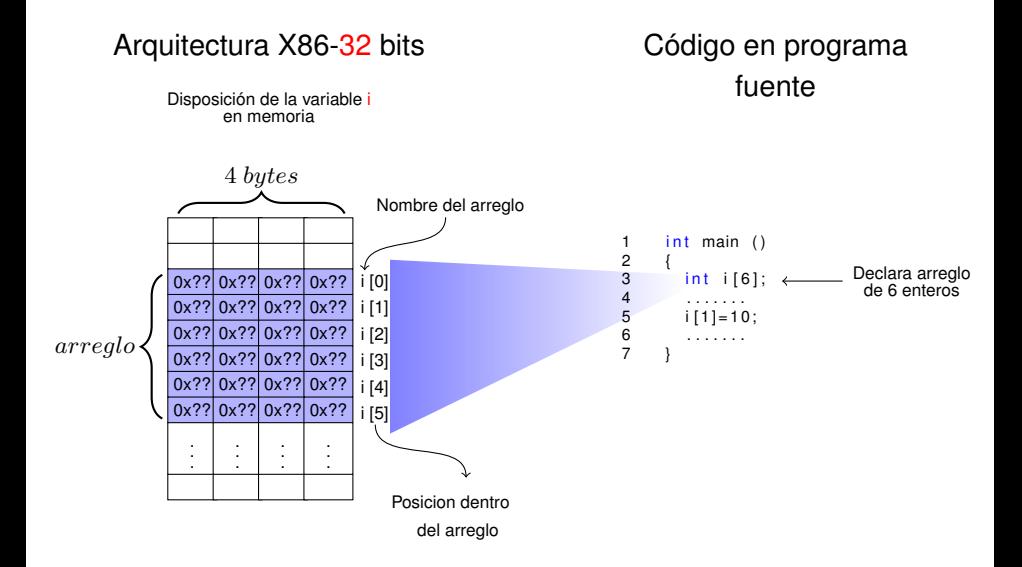

### Acceso al contenido

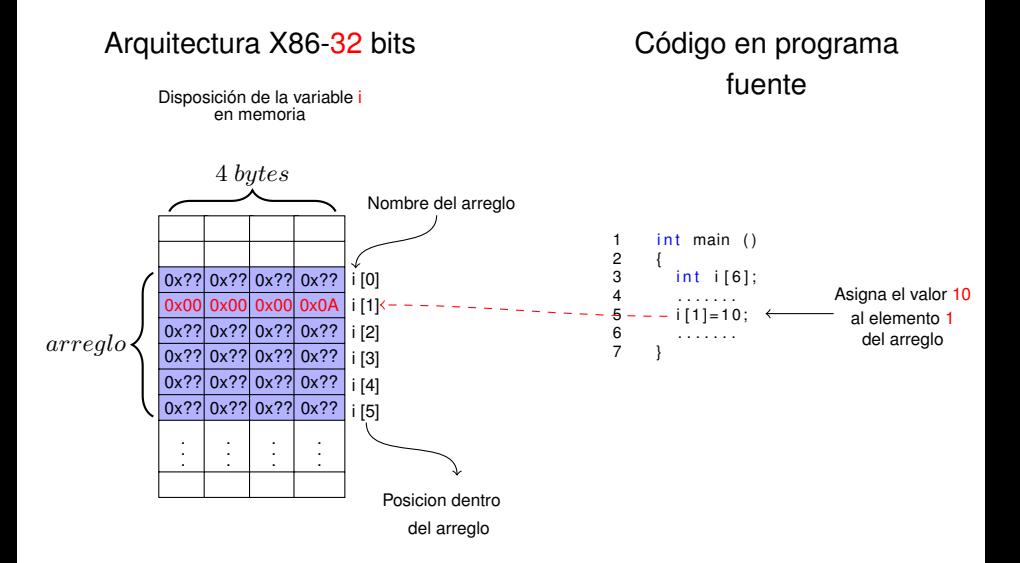

## Direción no es lo mismo que orden de elemento

### Declaración en código unsigned char c[6] Cardena de caracteres

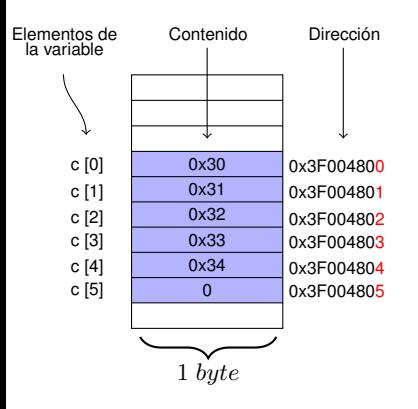

### Declaración en código int c[6] Arreglo de enteros

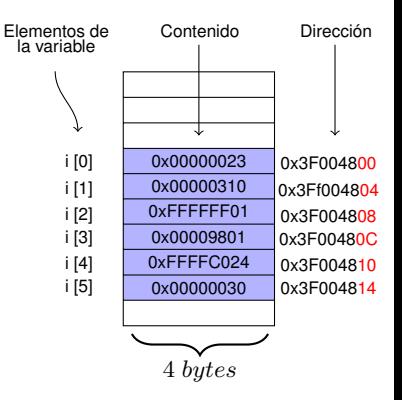

## Direción no es lo mismo que orden de elemento

### Declaración en código unsigned char c[6] Cardena de caracteres

#### Declaración en código int c[6] Arreglo de enteros

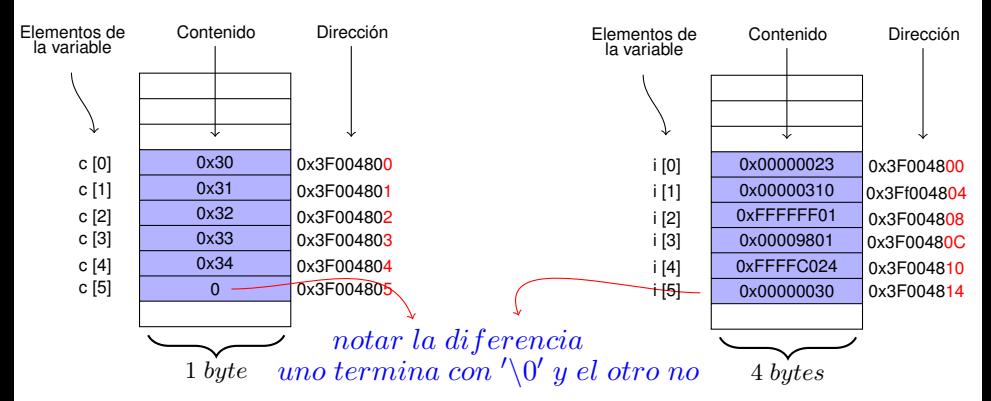

## Direción no es lo mismo que orden de elemento

### Declaración en código unsigned char c[6] Cardena de caracteres

#### Declaración en código int c[6] Arreglo de enteros

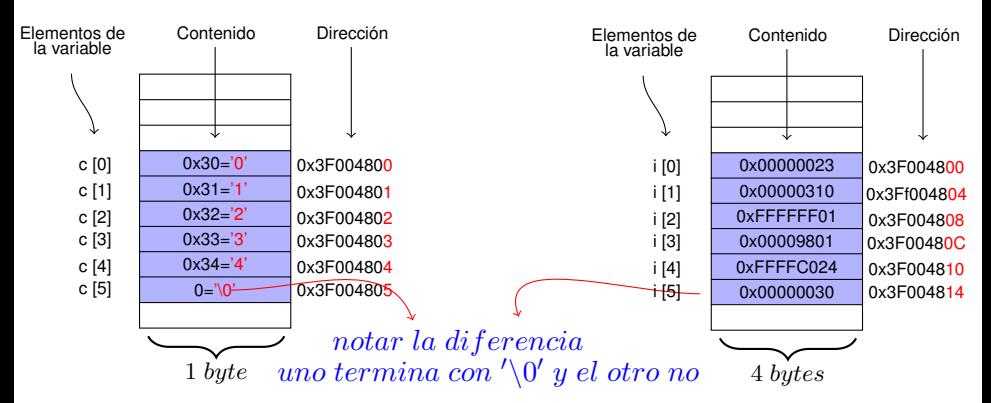

#### Arreglo de caracteres

```
Se trata de un tipo muy usual de dato que llamamos cadena o
string (del inglés).
Se inicializa de los siguientes modos:
```
#### Arreglo de caracteres

```
Se trata de un tipo muy usual de dato que llamamos cadena o
string (del inglés).
Se inicializa de los siguientes modos:
```

```
1 /∗Una forma de inicializar un areglo de caracteres con una
      cadena ∗/
2
3 char cad [] = "Hola mundo!";
4
5 \div \text{Otra} forma...\ast/6
7 char cad []={'H','o','l','a',''','m','u','n','d','o','!','\0'};
```
## En código....

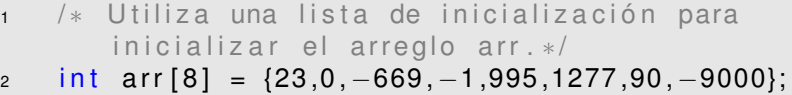

- $\frac{3}{10}$  /\* La cantidad de elementos en la línea anterior es redundante. Puede hacerse lo mismo de la siquiente forma \*/
- 4 int arr  $[$ ] = {23,0, -669, -1,995,1277,90, -9000};
- 5 /\*Si lo vamos a inicializar con el mismo valor para todos los elementos, la forma adecuada es la siguiente \*/

```
6
```

```
\frac{7}{7} int arr [8], i;
8 for (i = 0 ; i < 8 ; i++)
9 {
10 \quad \text{arr}[i] = 0;11 }
```

```
1 char *arr [4] = { "cadena", "string", "cadena1", "cad" };
```
# Genera esta disposición en memoria

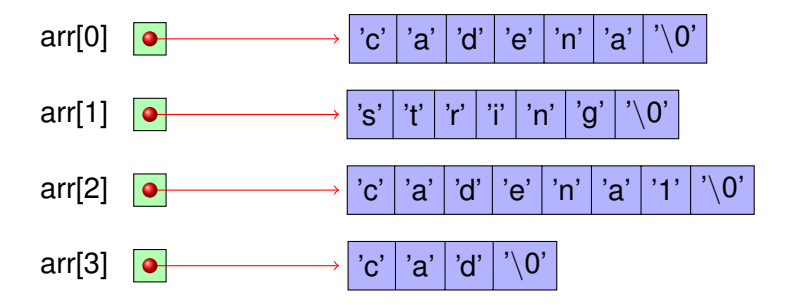

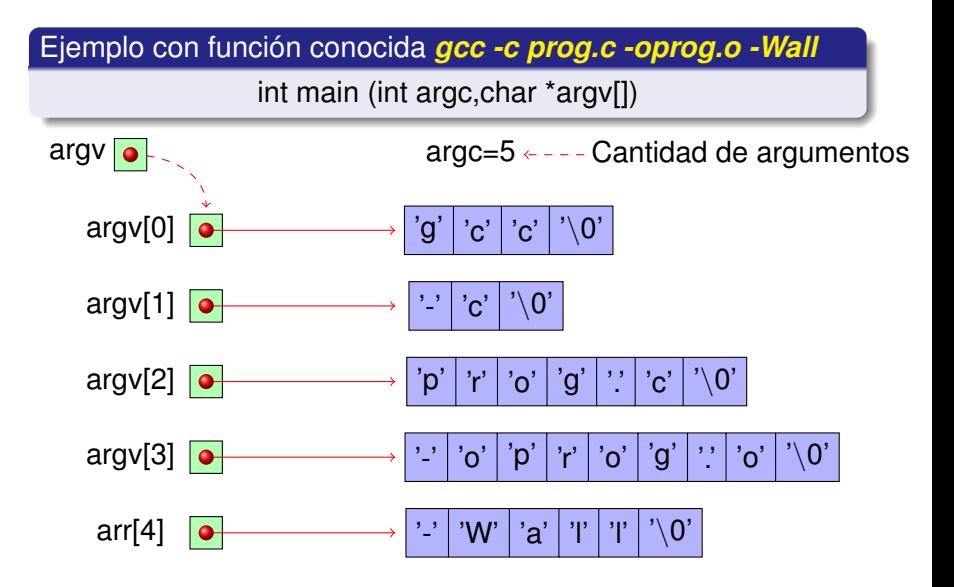

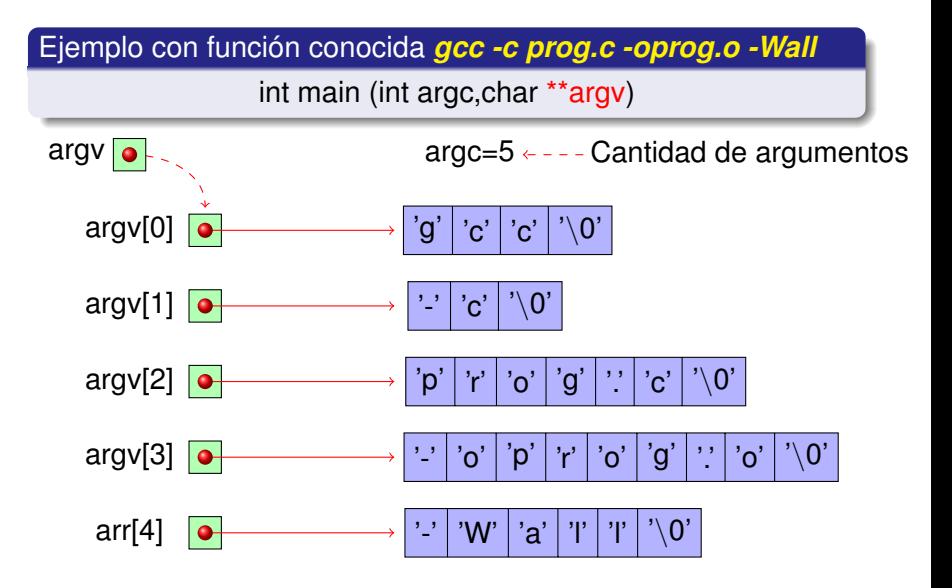

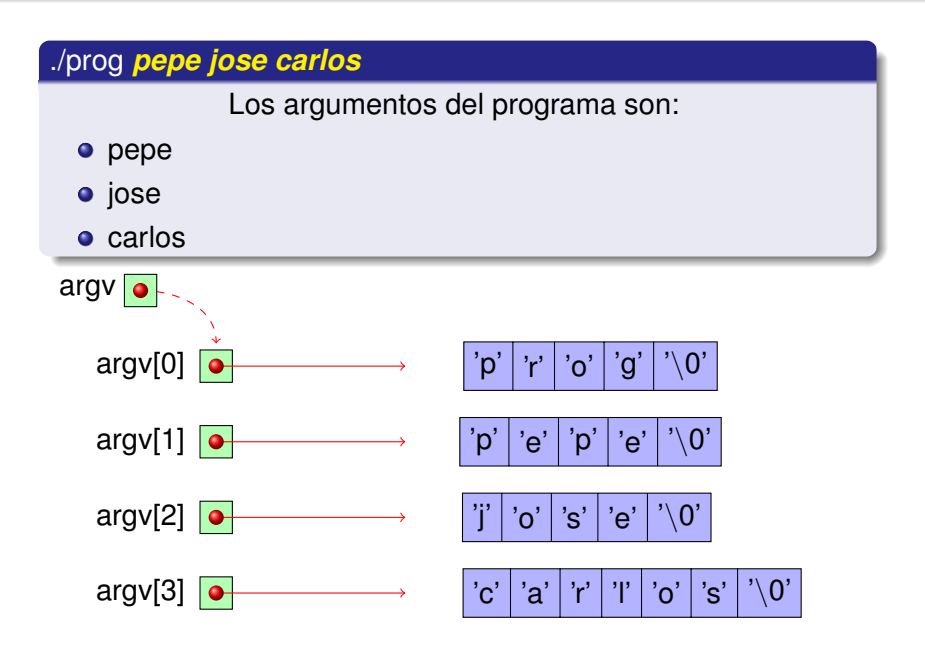

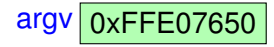

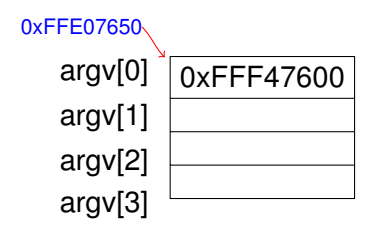

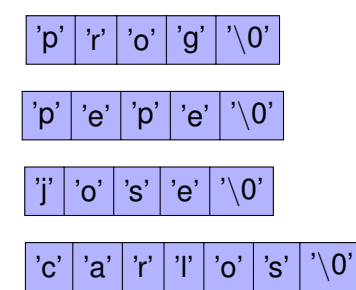

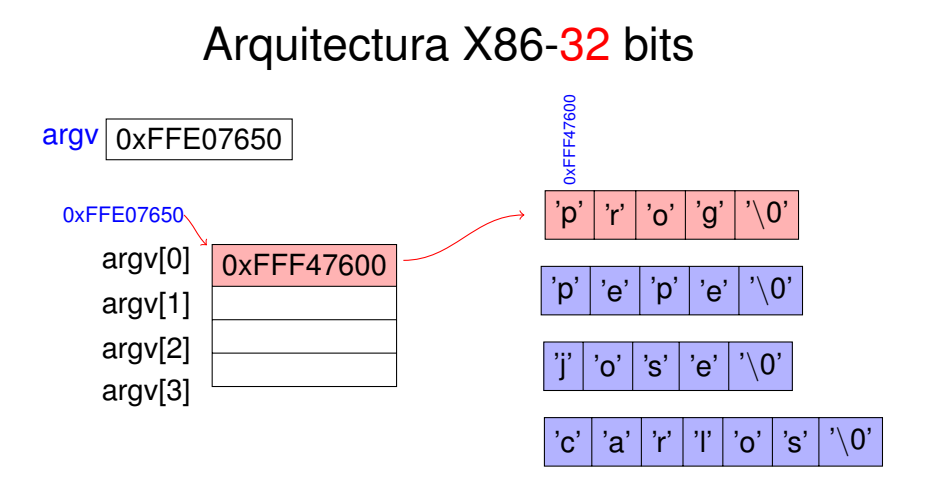

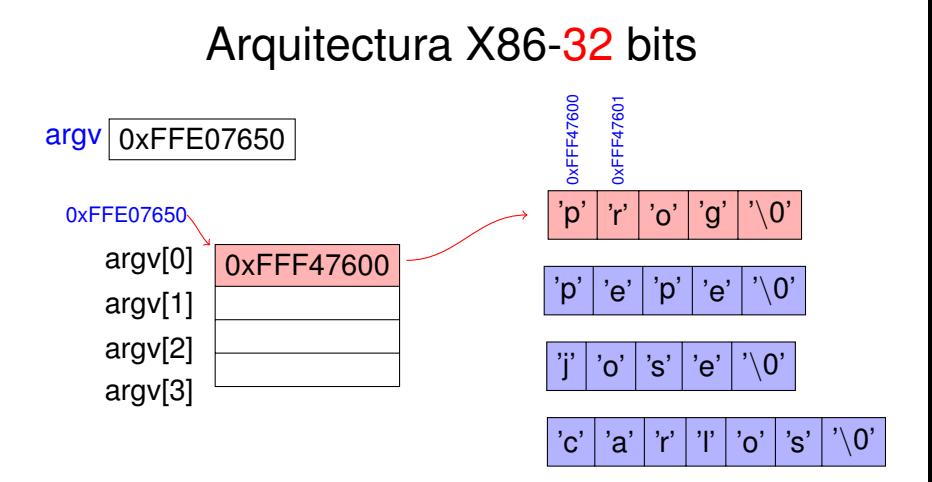

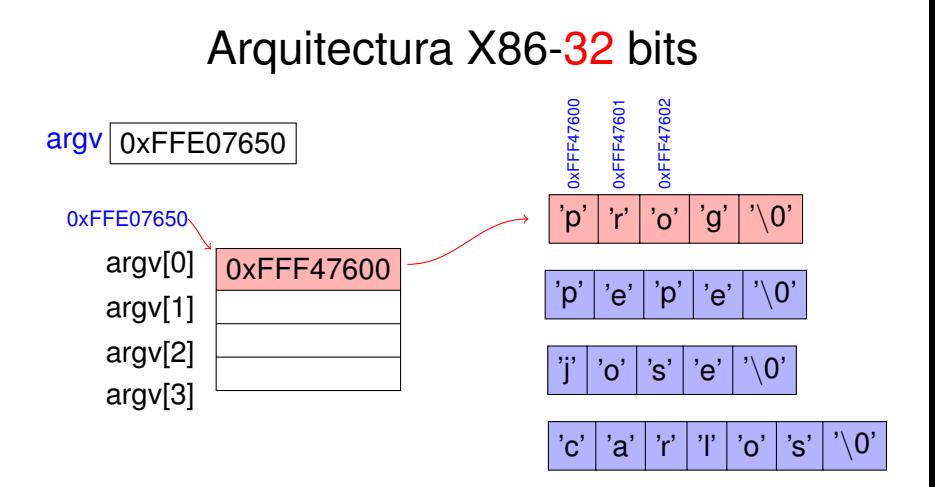

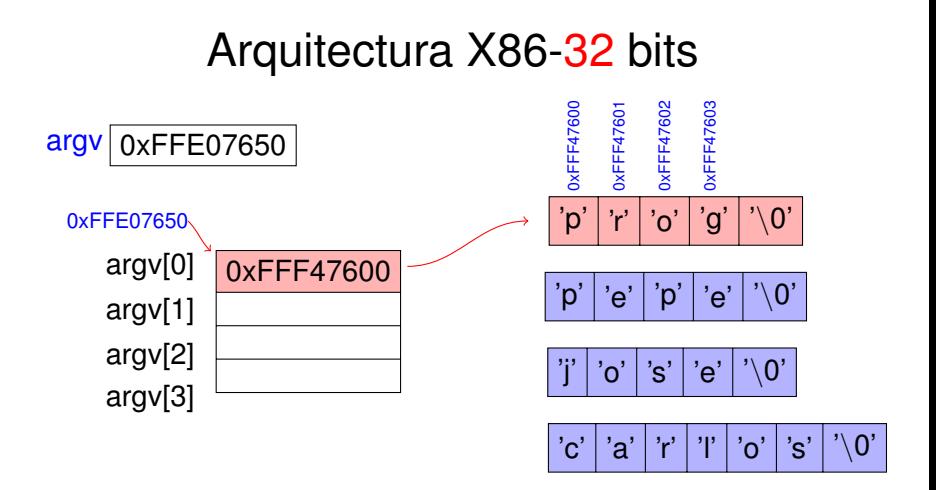

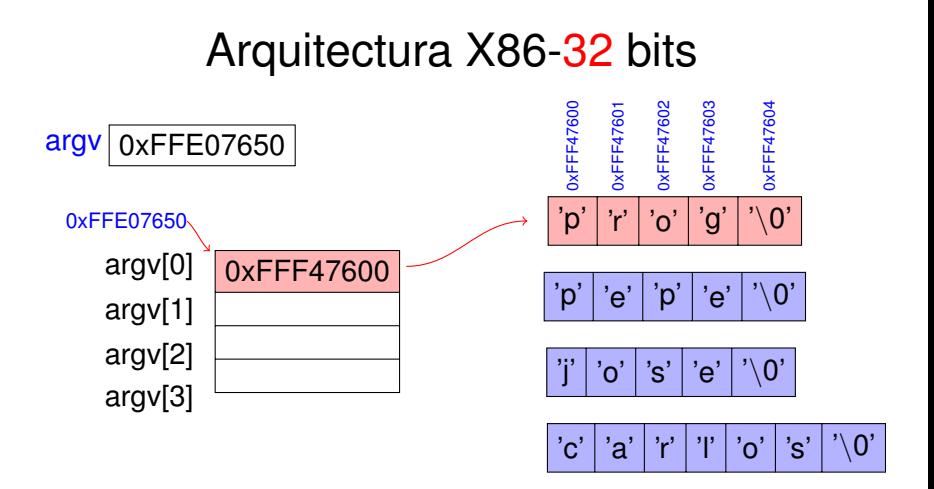

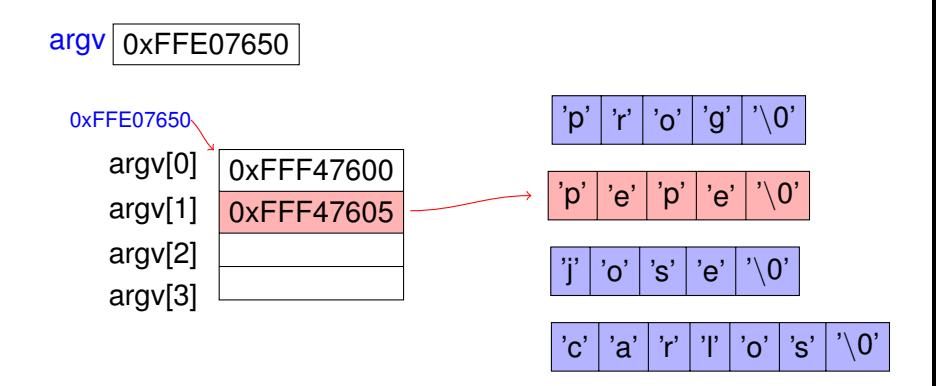

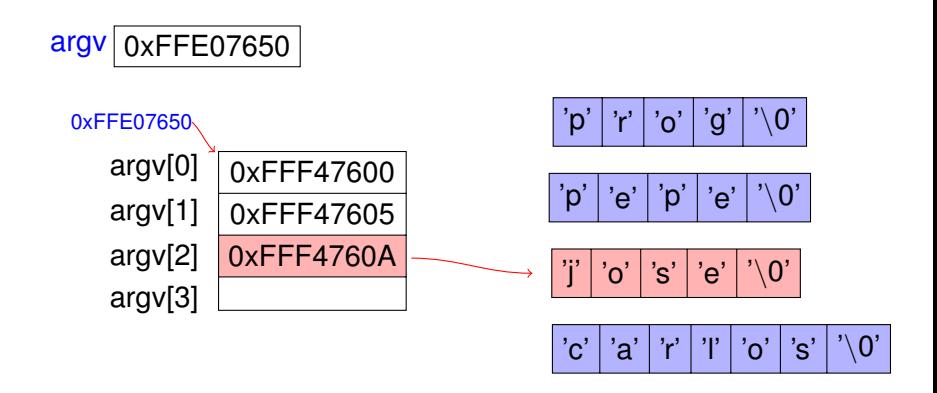

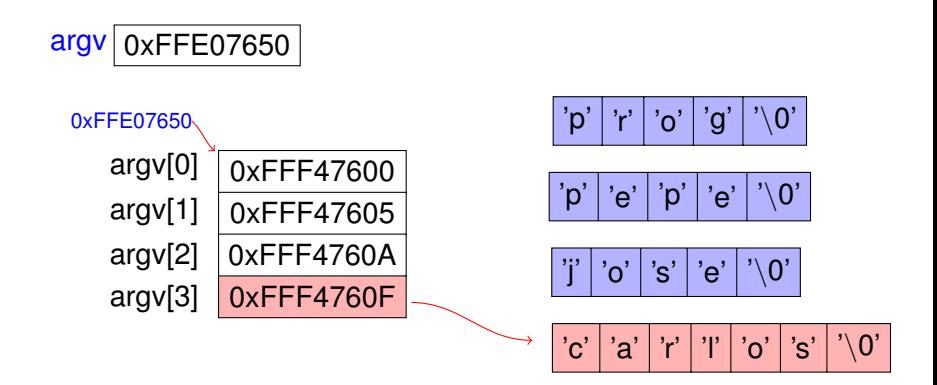